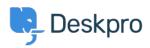

Knowledge Base > Getting Started > How-to Videos > Overview of Tasks

## **Overview of Tasks**

Lara Proud - 2025-09-05 - Comments (0) - How-to Videos

**Introduction Video:** 

## **Further reading:**

- Creating a Task
- Linking Tasks to Tickets
- Tracking Tasks
- Working with Tasks
- <u>Commenting on Tasks</u>